Návod na spuštění doplňování slov do písničky

1. GO TO WEB

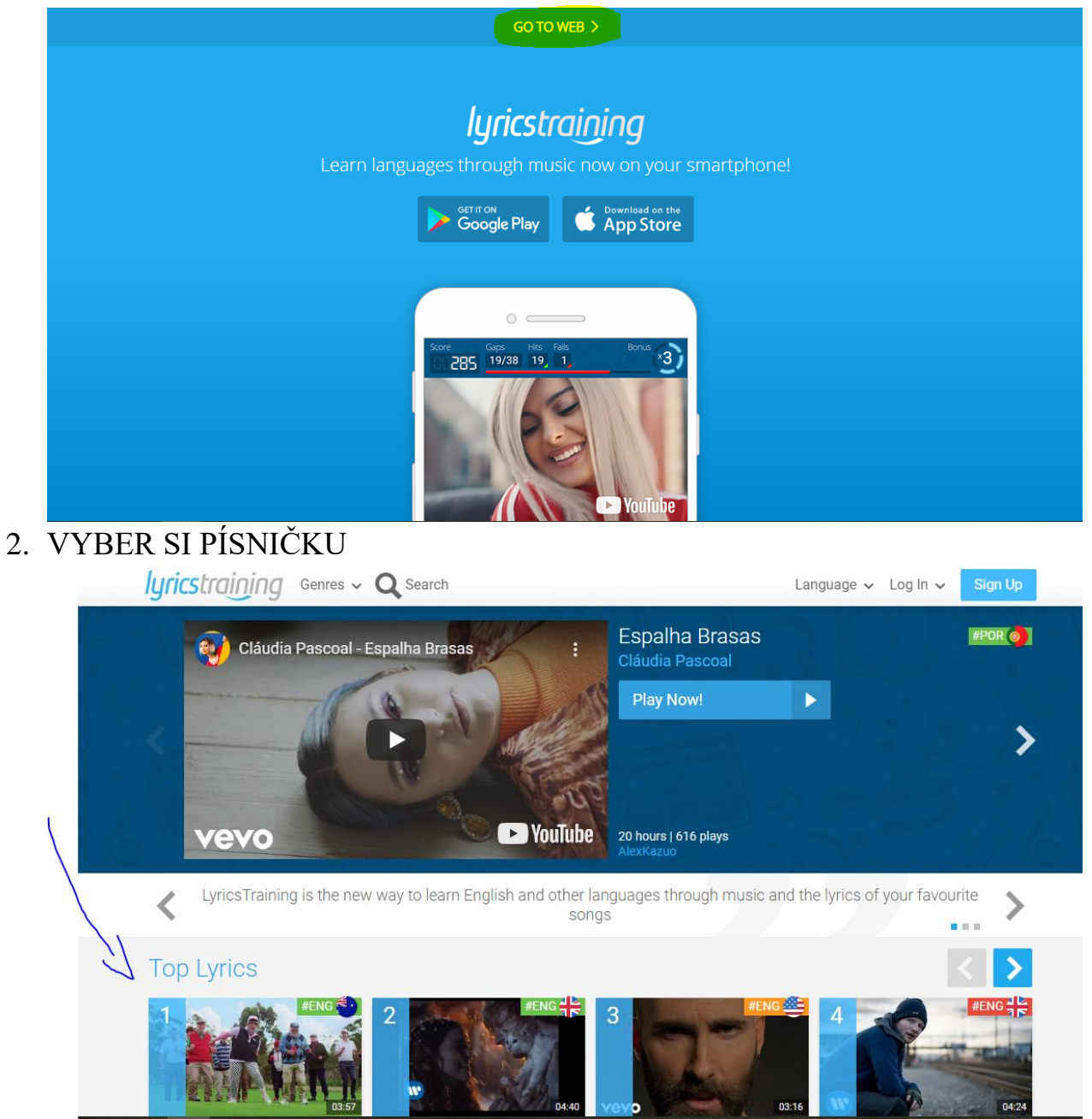

## 3. VYBER SI LEVEL - BEGINNER

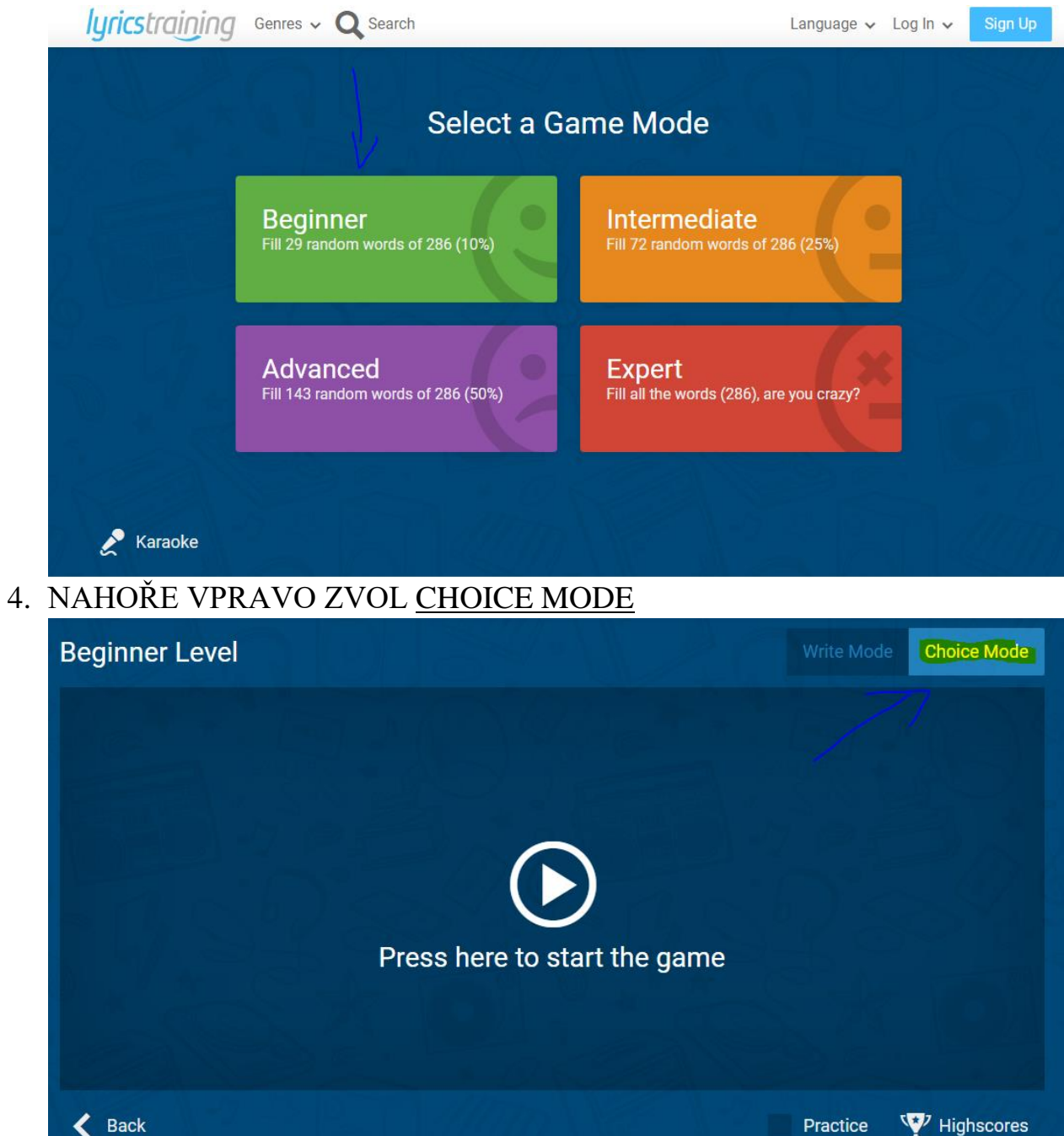

## 5. PRESS HERE TO START THE GAME

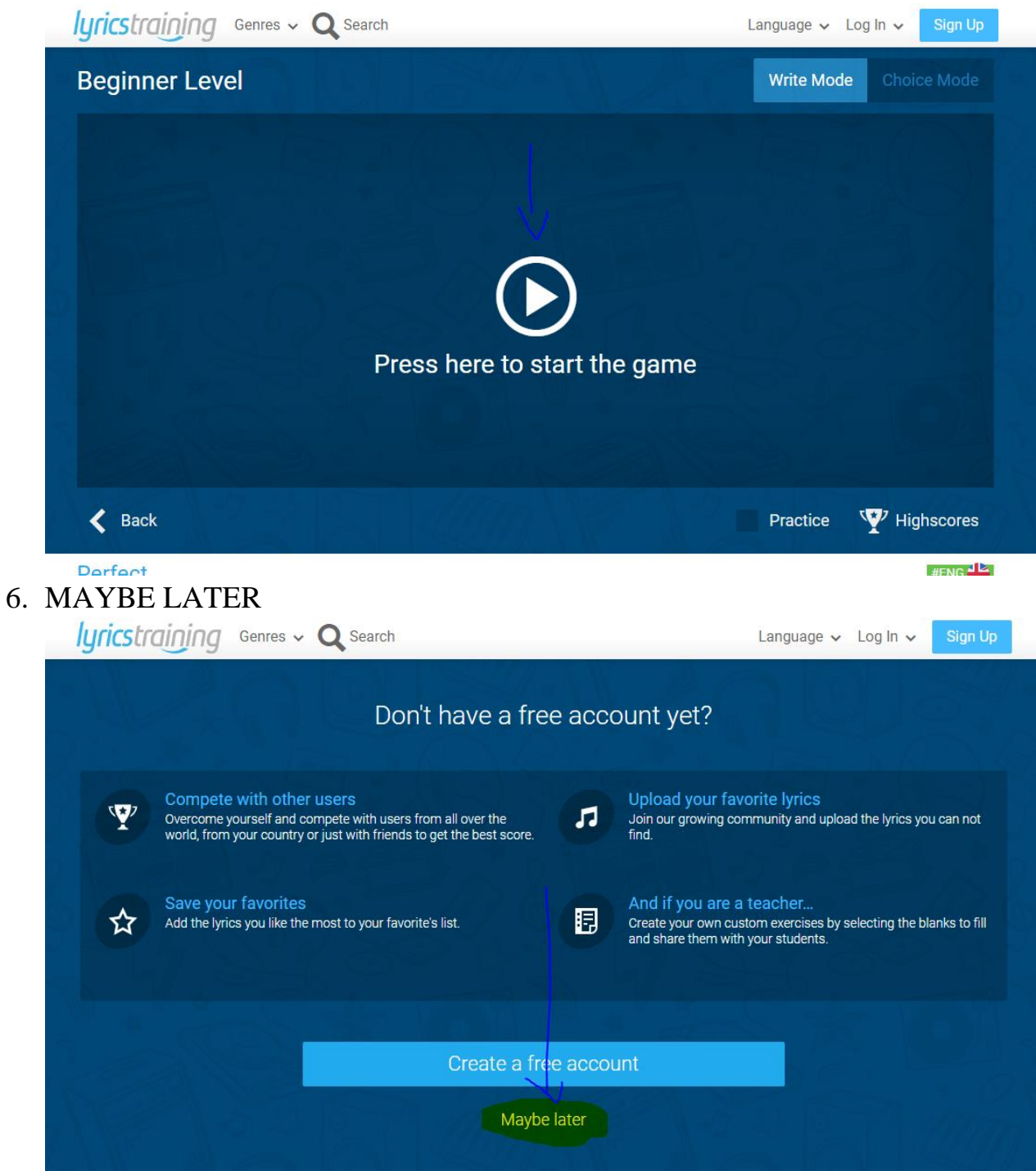

## 7. AND PLAY AND ENJOY IT

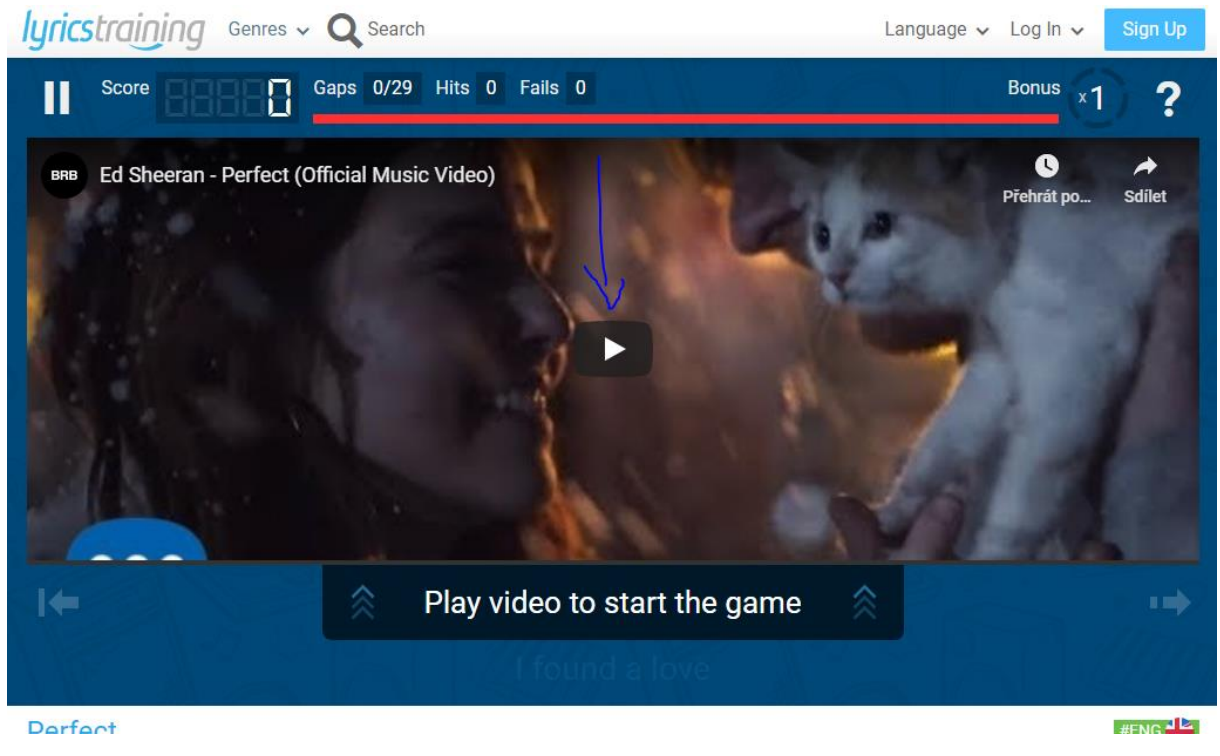